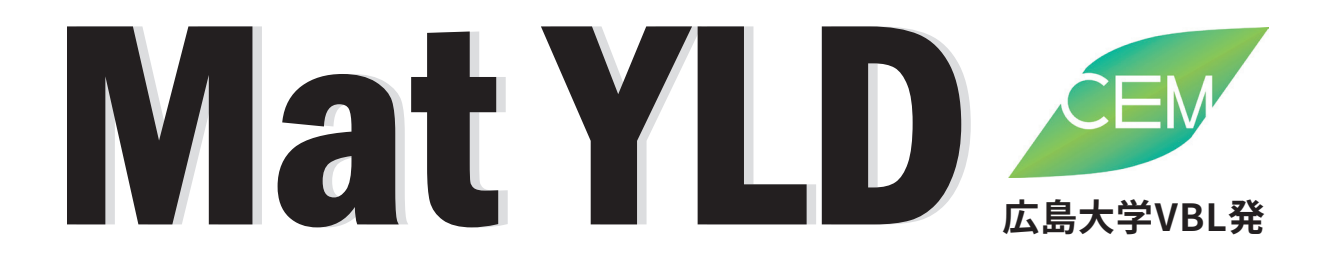

## 降伏関数の異方性パラメータ同定ソフト

**降伏関数は板成形シミュレーションの精度に大きな影響を与えますが、 複雑な関数ではそのパラメータ同定が難しく、利用時の大きな問題 となっています。MatYLD は各種異方性降伏関数を同定するための ソフトウェアです。**

- 板の3方向の単軸引張試験データ (流動応力[降伏応力]: σ0, σ45, σ90, r値: r0,r45,r90)と 等二軸引張応力 (σb) から各種異方性降伏関数のパラメータを同定します。
- 同定したパラメータから、降伏曲面、単軸の流動応力とr値の異方性を計算し描画ができます。 (ユーザーが入力した材料パラメータでも同様の処理が可能)
- 計算結果と材料データはエクセルおよびCSVファイルとして保存できます。

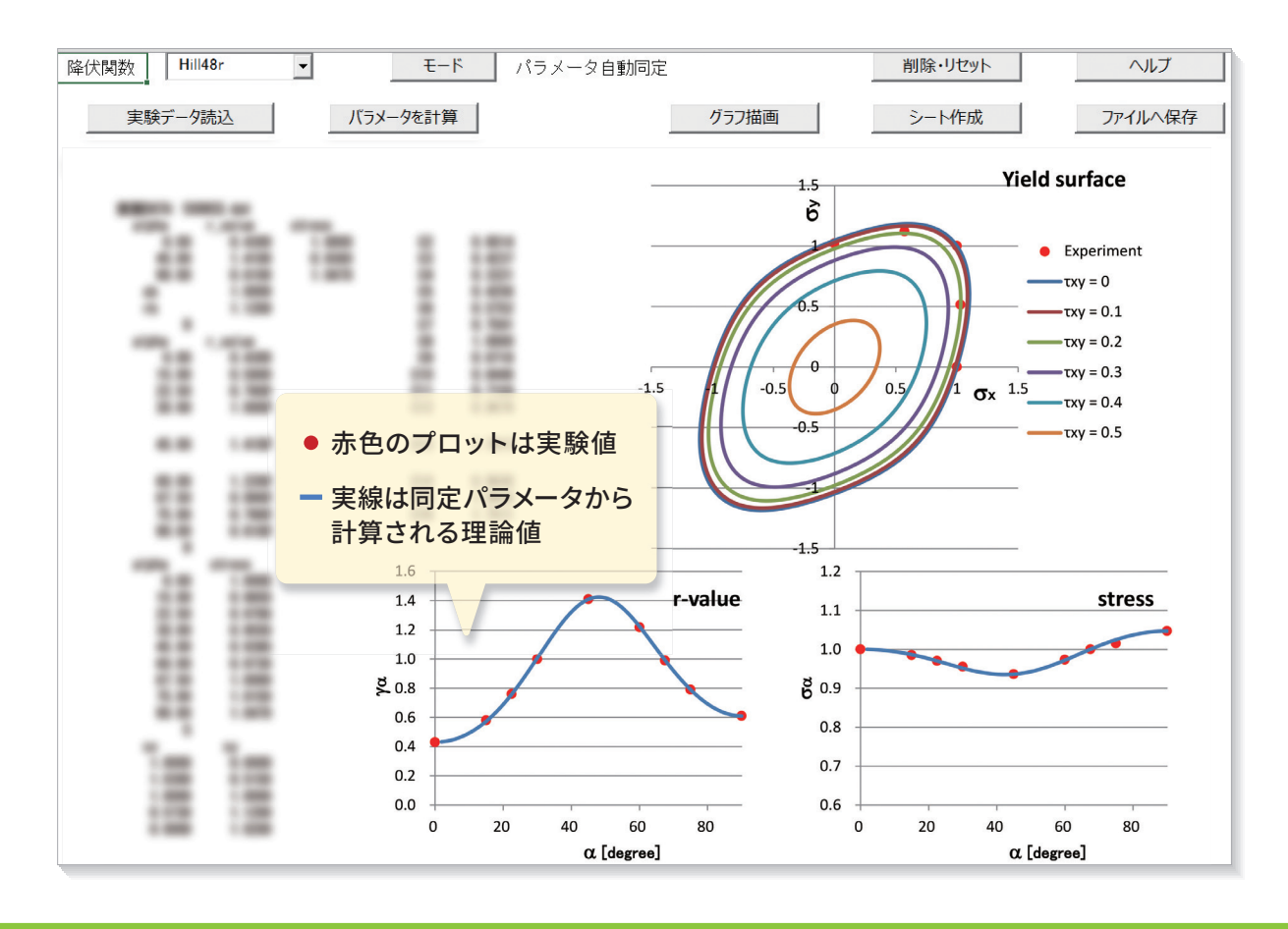

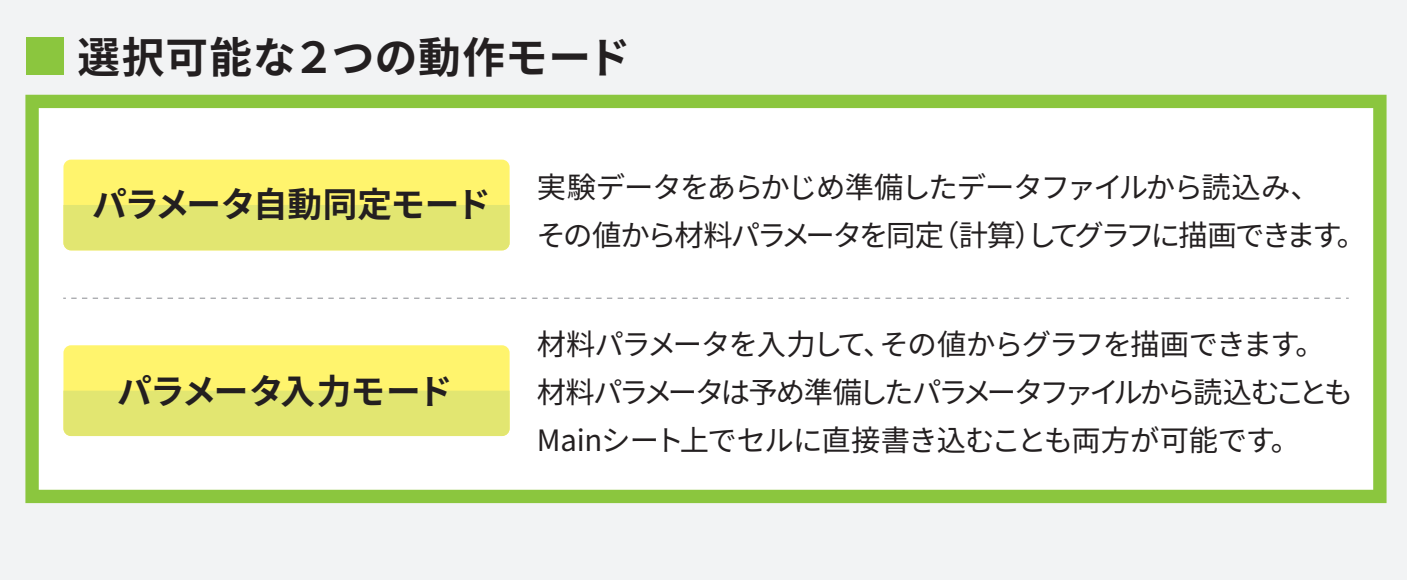

## MatYLDで取扱える異方性降伏関数

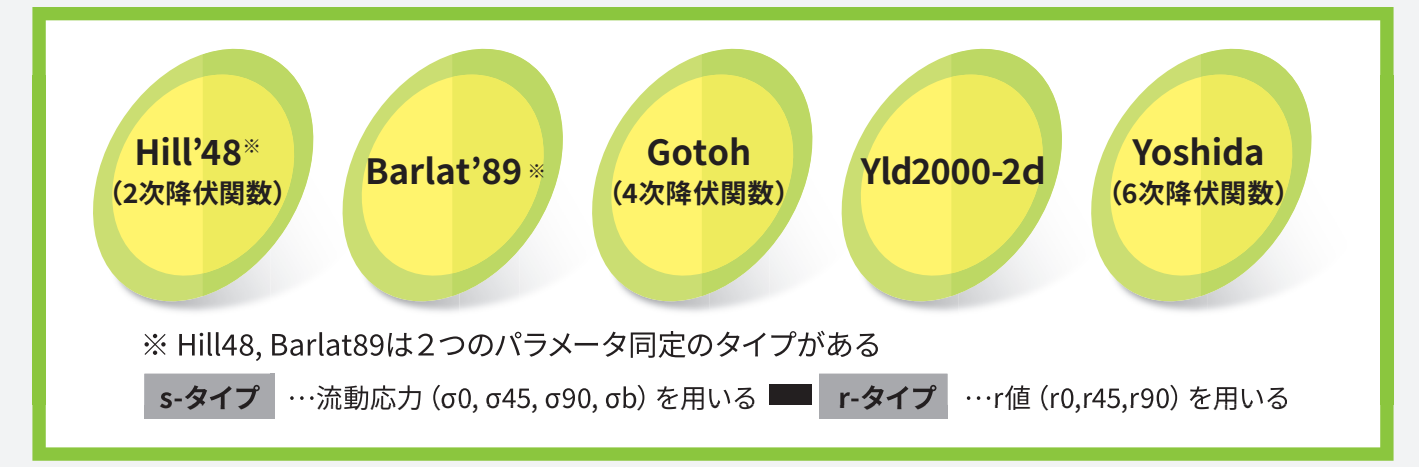

## 動作環境

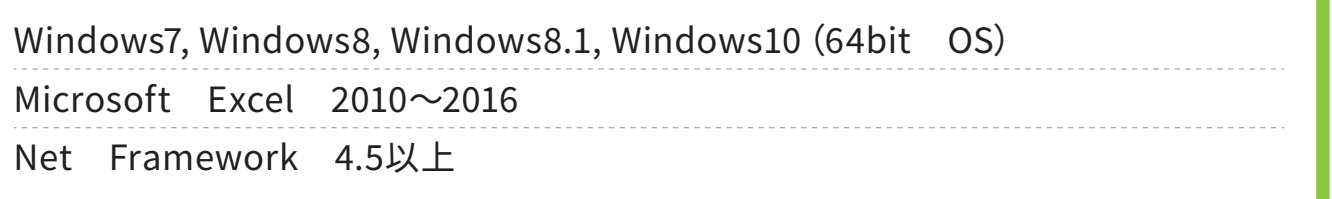

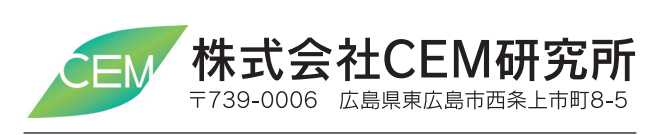

TEL(082)423-8070 FAX(082)423-1843 http://www.cem-inst.com/

お問い合わせ **ISOI** NTT DaTa Trusted Global Innovator 株式会社JSOLエンジニアリング事業本部 〒102-0074 東京都千代田区九段南 1-6-5 九段会館テラス 11F<br>TEL:03-6261-7168 FAX:03-5210-1142 京 〒460-0002 名古屋市中区丸の内 2-18-25 丸の内 KS ビル 17F 名古屋 TEL: 052-202-8181 FAX: 052-202-8172 〒550-0001 大阪市西区土佐堀 2-2-4 土佐堀ダイビル 10F<br>TEL: 06-4803-5820 FAX: 06-6225-3517 阪  $\star$ E-mail hg-cae-info@s1.jsol.co.jp URL https://www.jsol-cae.com/ MAT主?L-202311